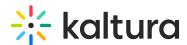

## Can I keep the previous embeds, and only use the new Kaltura BSE workflow for upload?

Last Modified on 10/19/2020 12:56 pm IDT

Yes, you can. Install the new Kaltura BSE workflow, and then turn off the button in the Insert Stuff.

## To keep previous embeds, and only use the new Kaltura BSE workflow

- 1. Login as admin, navigate to the 'Admin Tools' gear, and click on the 'Roles and Permissions' link under 'Security'.
- 2. Click on the role you want to remove the button for in the Insert Stuff, and filter by tool 'Kaltura'.
- 3. Remove all the check boxes, and you are done.
- 4. Repeat for each role you want to change.